*Emanuelle Brugnara <sup>1</sup> , Bruno Diego Cardoso dos Santos <sup>2</sup> , Weslei Butturi <sup>3</sup> , Vinícius de Freitas Silgueiro <sup>4</sup> , Diego Antonio Ottonelli de Bona <sup>5</sup> , Romário Fogaça do Prado <sup>6</sup>*

Instituto Centro de Vida – ICV

Avenida Ariosto da Riva, 3473 – 78580-000 – Alta Floresta – MT, Brasil {emanuelle.brugnara, bruno.cardoso, weslei.butturi, vinicius.silgueiro, diego.bona, romario.prado}@icv.org.br

#### **RESUMO**

O objetivo do presente estudo foi avaliar o potencial de utilização de imagens obtidas pelo sistema de aeronave remotamente pilotada (RPAS) para realizar o planejamento ambiental e produtivo de uma propriedade rural, visando auxiliar na implantação das ações de restauração florestal, bem como na implantação de piquetes para adoção do sistema de pastejo rotacionado. O referido planejamento foi realizado com uso do *software ArcGIS 10.6* e auxílio de imagens obtidas no sobrevoo com o RPAS. Com resolução espacial de 2,5 cm, a imagem possibilitou delimitar 0,7 hectares para receber as ações de restauro e dimensionar o tamanho e formato de 13 piquetes para serem introduzidos no imóvel rural analisado. A utilização de RPAS para o planejamento ambiental e produtivo mostrou-se promissora pelo fato de agregar resultados satisfatórios diante de um baixo custo e viabilidade de tempo na execução.

*Palavras-chave —* restauração florestal, geotecnologias, pastejo rotacionado, sistema de aeronave remotamente pilotada, planejamento ambiental e produtivo.

#### *ABSTRACT*

*The objective of the present study was to evaluate the potential of using images obtained by the Remotely Piloted Aircraft System (RPAS) to carry out the environmental and productive planning of a rural property, aiming to assist in the implementation of forest restoration actions, as well as in the implementation of pickets for adoption of the rotational grazing system. The planning of the actions was carried out in ArcGIS 10.6 software with the aid of images obtained in the overfly with the RPA. With a spatial resolution of 2.5 cm, the image allowed to delimit 0.7 hectares to receive restoration actions and size and size of 13 pickets to be introduced in the analyzed rural property. The use of RPAS for environmental and productive planning was promising because it had satisfactory results due to an estimated low cost in the missions and feasibility of execution time.*

*Key words — Forest restoration, geotechnologies, rotational grazing, remotely piloted aircraft system, environmental and productive planning.*

## As formas mais convencionais de uso e ocupação da terra ocasionam a substituição na cobertura vegetal nativa e colocam em risco a biodiversidade e a provisão de serviços ecossistêmicos. Esta tendência de transformação da paisagem torna imprescindível que medidas de recomposição da vegetação nativa sejam tomadas, afim de mitigar a perda das funções ecológicas, como a conectividade e fluxo biológico [1]. Diante desse cenário, a restauração florestal se apresenta como um dos grandes desafios do Código Florestal Brasileiro, devido à complexidade dos processos de implantação e monitoramento, para garantia do sucesso da

**1. INTRODUÇÃO**

restauração [2]. A regularização ambiental dos imóveis rurais inicia-se com a inscrição no Cadastro Ambiental Rural (CAR), instrumento implantado pelo Código Florestal que possibilita que o proprietário do imóvel conheça os passivos ambientais do seu imóvel, associados às áreas de preservação permanente (APPs) e áreas de reserva legal (ARL). A condução da regeneração natural e/ou recomposição da vegetação nativa é obrigatória nas APPs em estágio de degradação. Nas ARL são admitidas também a compensação através de Cotas de Reserva Ambiental (CRA). Após a etapa de validação do CAR, o proprietário ou ocupante do imóvel rural deve elaborar e executar o Plano de Recuperação de Áreas Degradadas e/ou Alteradas (PRADA), processo complexo devido ao grande número de variáveis analisadas para determinação dos avanços no restauro [3].

No estado de Mato Grosso, as ações para restauração florestal, especialmente de áreas de preservação permanente degradadas (APPDs), são conduzidas através de iniciativas dos produtores rurais, poder público e organizações da sociedade civil, como o Instituto Centro de Vida (ICV). O ICV, juntamente com parceiros, vem testando diferentes técnicas de implantação e monitoramento da restauração, aliado ao uso de novas tecnologias disponíveis [4].

A utilização de geotecnologias tem importante destaque no planejamento ambiental e produtivo dos imóveis rurais, por auxiliar e acelerar diagnósticos complexos em campo, facilitando a formação de um banco de dados que pode ser facilmente atualizado.

O diagnóstico consiste no levantamento de informações que permitam esboçar o sistema tal qual é trabalhado pelo agricultor, de forma a subsidiar prospecções sobre sua evolução e reduzir a degradação ambiental nas propriedades, considerada um problema frequente em todo o mundo, resultante de práticas agrícolas inadequadas [5].

Uma alternativa que vem se destacando nas ações de planejamento ambiental de propriedades até as etapas de monitoramento, é a utilização de sistemas de aeronaves remotamente pilotadas (RPAS, na sigla, em inglês). Esse sistema inovador no segmento de geotecnologias possibilita a obtenção de imagens com altíssima resolução espacial, facilitando a elaboração de mapas em escalas mais detalhados, incluindo tanto as características ambientais como produtivas da área de interesse, com um baixo custo operacional, além de permitir o imageamento de uma mesma área em curto intervalo de tempo, tornando ágil a tomada de decisão.

Assim, objetivou-se com o presente estudo, avaliar o potencial de utilização de imagens obtidas por RPAS para realizar o planejamento ambiental e produtivo de uma propriedade rural, visando auxiliar na implantação das ações de restauração florestal, bem como na implantação de piquetes para adoção do sistema de pastejo rotacionado.

## **2. MATERIAIS E MÉTODOS**

A área de estudo localiza-se na zona rural do município de Nova Monte Verde-MT (Figura 1). Este município, juntamente com outros 16 municípios, compõe a região conhecida como Território Portal da Amazônia. O clima desta região caracteriza-se como Equatorial classificado como Am, conforme classificação de Koppen. A tipologia florestal predominante é Floresta Ombrófila Aberta e a região possui precipitação média de 2.500 mm/ano [6].

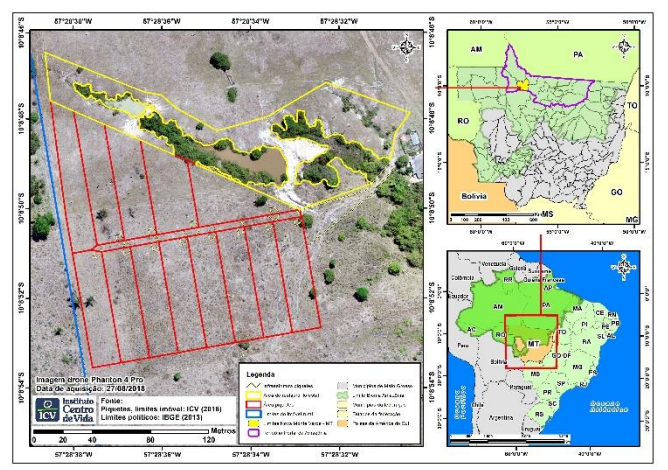

**Figura 1. Localização da área de estudo em Nova Monte Verde, Mato Grosso.**

A propriedade terá implantação de restauração florestal em APPs e piquetes rotacionados na área produtiva com o intuito de beneficiar a produção intensiva do leite.

O planejamento e quantificação da área que receberá o restauro e do número de piquetes que será implantado na propriedade, será realizado através do levantamento de imagens obtidas com RPAS. As ações serão realizadas pelo ICV em parceria com o proprietário do imóvel rural, através do projeto "Valorizando cadeias socioprodutivas na Amazônia", apoiado pelo Fundo Amazônia, o qual tem como objetivo o incentivo e o fortalecimento de práticas de produção sustentável na agricultura familiar da região norte e noroeste do estado de Mato Grosso.

Inicialmente foram coletadas algumas coordenadas geográficas com GPS *in loco* para auxiliar no planejamento do sobrevoo com RPAS. O plano de voo consolidou-se pela elaboração minuciosa do planejamento em escritório, através de análises dos aspectos técnicos, realizados através do aplicativo *DJI Ground Station,* o qual possibilita configurar e planejar o local da missão, incluindo altura de voo, sobreposições entre as imagens e tempo previsto. E também com o *UAV Forecast,* que permite verificar as condições de iluminação, previsão do tempo e melhores horários para a realização dos sobrevoos.

Concluída a etapa de planejamento, o mapeamento das áreas produtivas e ambientais foi realizado com uso do RPA *DJI Phantom 4 Pro*, dotado de uma câmera digital RGB de 20 megapixels, que possibilita a obtenção de imagens com alto nível de detalhamento para planejar estas ações. O sobrevoo na propriedade foi realizado no dia 27 de agosto de 2018.

Para configurar a aeronave, além do aplicativo *DJI Ground Station*, utilizou-se também o aplicativo *DJI GO 4,*  para determinar altitude máxima, configurar sensores e verificar a quantidade de satélites disponíveis para sobrevoar com segurança. A propriedade foi imageada a uma altura de voo correspondente à 80 metros, com sobreposição frontal de 83% e lateral de 75%, totalizando 13,07 hectares mapeados. A missão durou aproximadamente 14 minutos.

O processamento das imagens e a geração do ortomosaico foi realizado através do *software Agisoft PhotoScan*, etapa que executa a união das imagens obtidas através do ajuste e sobreposição de suas margens vizinhas, de modo a se obter uma representação contínua da superfície [7]. Posteriormente, foi delimitada a área que será implantado o restauro, juntamente com a delimitação de cada piquete, através do *software ArcGIS 10.6.*

# **3. RESULTADOS E DISCUSSÃO**

A geração do ortomosaico resultou em um vantajoso produto para o planejamento das ações de restauração florestal e das atividades produtivas do imóvel rural. Com resolução espacial de 2,5 centímetros, a imagem possibilitou verificar e quantificar a área para uso produtivo, a qual serão implantados os piquetes e manejo rotacionado. E também as APPs degradadas, onde serão direcionadas as ações de restauração florestal, bem como mapeados os níveis de degradação encontrados na propriedade.

Diante dos resultados obtidos, optou-se por restaurar 0,7 hectares na propriedade, levando em consideração a caracterização da área e suas peculiaridades, conforme a Figura 2, priorizando todo o entorno da APP, visando beneficiar os serviços ambientais voltados para qualidade da água, conservação do solo e manutenção da biodiversidade.

Tratando-se de APPs, resultados de estudos realizados em diversas regiões do Brasil, utilizando técnicas de sensoriamento remoto e sistemas de informações geográficas, apontam para a viabilidade, rapidez e confiabilidade dos dados obtidos, facilitando a identificação de eventuais conflitos de uso do solo. Dessa forma, elimina-se, definitivamente, a subjetividade do processo e promove substancial economia de tempo e mão-de-obra, abrindo espaço para o efetivo controle e fiscalização pelos órgãos ambientais [8].

O Código Florestal (Lei 12.651/2012) estabeleceu limites de uso das áreas dos imóveis rurais para que se mantenha o equilíbrio entre as dimensões ambientais e econômicas na exploração agropecuária [9]. Diante destes limites impostos por esta lei, as ações de restauro visando a adequação de propriedades rurais, frequentemente estão distribuídas ao longo de anos e até mesmo décadas devido ao grande número de passivos ambientais encontrados na maioria das propriedades [10]. Dessa forma, durante o sobrevoo nas propriedades, é importante verificar as características do local, destacando as implicações em relação aos custos, tamanho da área e nível de degradação.

Além do planejamento das ações de restauração florestal, o alto nível de detalhamento da imagem possibilitou dimensionar o tamanho, formato e quantidade de piquetes (Figura 2) que serão introduzidos na propriedade para implantação do sistema de pastejo rotacionado. Com a divisão dos piquetes, as áreas serão submetidas à níveis alternados de pastejo e descanso, melhorando a qualidade do pasto e otimizando o tamanho da área, fazendo com que o produtor produza uma grande quantidade de alimentos em uma pequena área. Conforme as necessidades do produtor e as características da área, serão construídos 13 piquetes para beneficiar o manejo produtivo da propriedade.

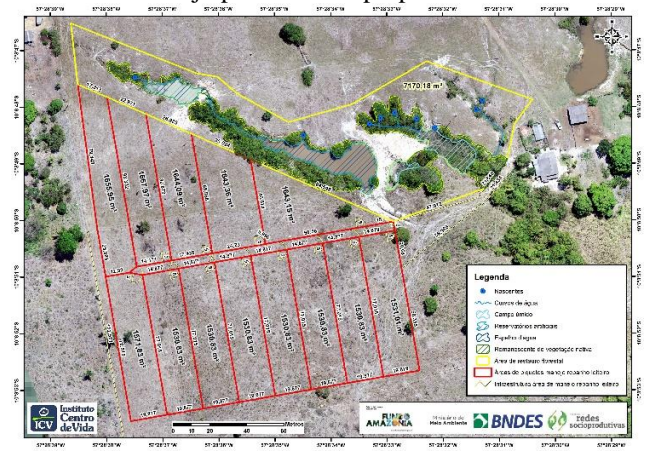

**Figura 2. Mapa referente ao planejamento ambiental e produtivo da propriedade.**

Resultados apontados pelo projeto Cotriguaçu Sempre Verde, desenvolvido pelo ICV e parceiros entre 2011 e 2013, no município de Cotriguaçu-MT, demonstram que a adoção de boas práticas agropecuárias (BPA), como o sistema de pastejo rotacionado, trazem grande benefício para o crescimento da pastagem e o peso dos animais, além da melhora na qualidade e redução da compactação do solo. E destacam que o grande desafio do BPA é a ampliação da escala, ou seja, fazer com que o conhecimento técnico atinja outros produtores para aumentar a eficiência das pastagens, evitando o desmatamento [11].

Comparativos realizados entre a imagem obtida através do RPA com imagens de satélite comprovam as vantagens de utilizar insumos com alto nível de detalhamento, bem como as limitações que imagens de satélite possuem para este tipo de atividade, relacionada ao planejamento de ações em imóveis rurais, devido à resolução espacial que as mesmas apresentam. Na Figura 3(A), consta a imagem com 2,5 centímetros de resolução espacial, a qual foi utilizada para realizar todo o planejamento descrito no artigo. A Figura 3(B) ilustra a imagem SPOT-5, com ano-base 2007 e resolução espacial de 2,5 metros, sendo perceptível grande dificuldade para delimitar e dimensionar as ações que serão introduzidas na área. A Figura 3(C), que representa uma imagem do satélite Sentinel 2A, com resolução espacial de 10 metros e ano-base 2018, apesar de gratuita, é totalmente inviável para este tipo de atividade, devido a sua resolução, que impossibilita a verificação das características da área e planejamento das ações.

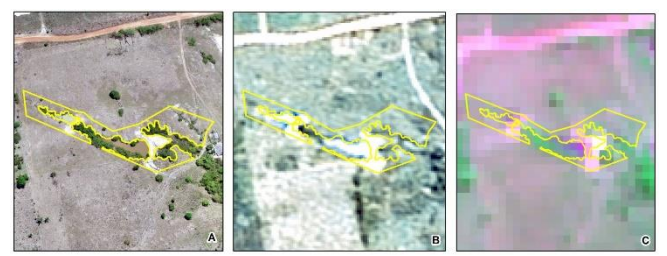

**Figura 3. Comparativo entre as imagens obtidas com RPAS (A), satélite SPOT-5 (B) e satélite Sentinel 2-A (C).**

## **4. CONCLUSÕES**

O presente trabalho demonstra que a utilização do RPA para planejamento e monitoramento ambiental e produtivo tornase cada vez mais promissora pelo fato de agregar resultados satisfatórios diante de um baixo custo estimado nas missões e viabilidade de tempo na execução, além de resultar em um nível de detalhamento impossível de se obter com imagens de satélite.

A integração de ferramentas de geotecnologias, além de atender as diferentes demandas do produtor rural, favorece a eficiência na tomada de decisão dos gestores.

## **5. REFERÊNCIAS**

[1] Bennett, A. F. **Linkages in the landscape: The role of corridors and connectivity in wildlife conservation**. Gland, Switzerland and Cambridge, United Kingdom: The World Conservation Union (IUCN) Forest Conservation Programme, 2 ed, 262 p, 2003.

[2] Silgueiro, V. F. et al. Identificação de áreas de preservação permanente prioritárias para restauração florestal visando a constituição de corredores ecológicos nos municípios de Alta Floresta, Carlinda e Paranaíta em Mato Grosso. In: Simpósio Brasileiro de Sensoriamento Remoto, 18. (SBSR), Santos. **Anais...** São José dos Campos: INPE, 2017. ISBN 978-85- 17-00088-1. Disponível em: <http://urlib.net/8JMKD3MGP6W34M/3PS4GGQ>. Acesso em: 5 out. 2018.

[3], [4] Silgueiro, V. F. et al. Uso de imagens obtidas com veículo aéreo não tripulado (VANT) para verificação do indicador de cobertura do solo no monitoramento da restauração florestal. In: Simpósio Brasileiro de Senroriamento Remoto, 18. (SBSR), Santos. **Anais**… São José dos Campos: INPE, 2017. ISBN: 978-85-17- 00088-1. Disponível em: <http://marte2.sid.inpe.br/col/sid.inpe.br/marte2/2017/10.27.12.52. 57/doc/60222.pdf>. Acesso em: 3 out. 2018.

[5] Khatounian, C. A. **A reconstrução ecológica da agricultura**. Botucatu: Agroecológica, 50 pp, 2001.

[6] Bernasconi, P. et al. **Avaliação Ambiental Integrada: Território Portal da Amazônia**. Instituto Centro de Vida (ICV), Alta Floresta, 107 pp, 2009.

[7] Alves JR. et al. Validação de mosaicos aerofotogramétricos utilizando fotografias obtidas com câmara digital não métrica acoplada a um VANT. In Congresso Brasileiro de Cartografia (CBC), 26, 2014, Gramado-RS. **Anais...** Rio de Janeiro: SBC, 2014 Disponível em:

<http://www.lsie.unb.br/rbc/index.php/rbc/article/view/1104> .Acesso em: 29 set. 2018.

[8] Oliveira-Filho, P. C. **Implementação de sistemas de informação geográfica para a gestão da empresa florestal**. Tese (Doutorado em Engenharia Florestal) - Setor de Ciências Agrárias, Universidade Federal do Paraná, Curitiba, 2005.

[9] Instituto Centro de Vida (ICV). **Restauração florestal mecanizada: semeadura direta sobre palhada.** 50 pp, 2015. Disponível em: <https://www.icv.org.br/wpcontent/uploads/2015/11/Restauracao\_florestal\_novembro2015.pdf >. Acesso em: 01 out. 2018.

[10] Rodrigues, R. R.; Brancalion, P. H. S.; Isernhagen, I. **Pacto pela restauração da Mata Atlântica: referencial dos conceitos e ações de restauração florestal**. São Paulo: LERF/ESALQ: Instituto BioAtlântica, 2009.

[11] Ferreira, N.; Paulo, S. **Municípios Sustentáveis: construindo caminhos para uma gestão compartilhada do território.**  Cotriguaçu-MT: ICV, 121 pp, 2015.